# Border Gateway Protocol Introduction

AfNOG

### Border Gateway Protocol (BGP4)

- Part 0: Why use BGP?
- □ Part 1: Forwarding and Routing (review)
- □ Part 2: Interior and Exterior Routing
- □ Part 3: BGP Building Blocks
- □ Part 4: Configuring BGP
- □ Part 5: Introducing IPv6

# BGP Part 0

### Why use BGP?

### Consider a typical small ISP

- **I Local network in one country**
- □ May have multiple POPs in different cities
- $\Box$  Line to Internet
	- **International line providing transit connectivity**
	- Very, very expensive international line
- **□** Doesn't yet need BGP

### Small ISP with one upstream provider

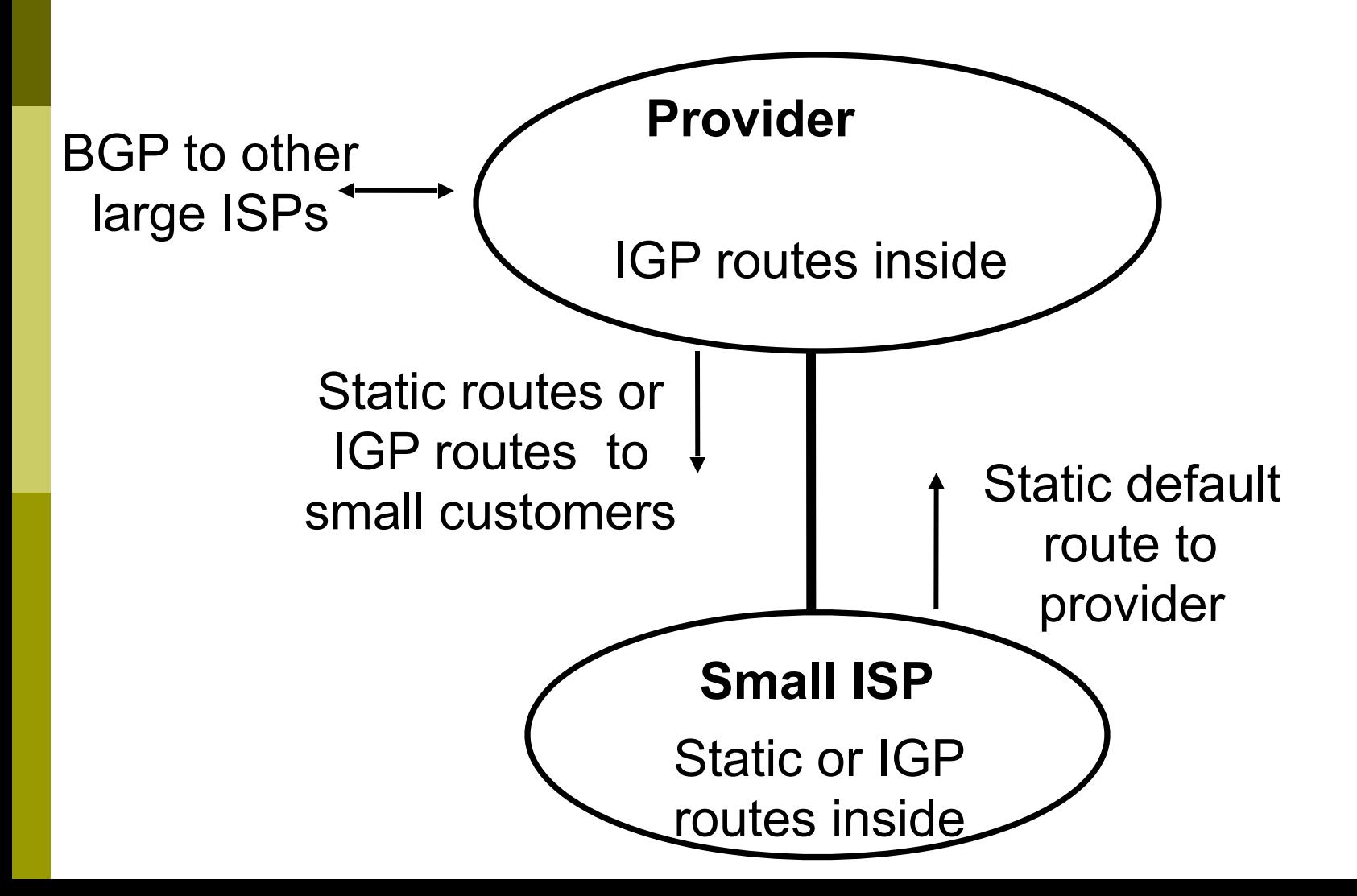

### What happens with other ISPs in the same country

### **□** Similar setup

- $\blacksquare$  Traffic between you and them goes over
	- Your expensive line
	- Their expensive line
- $\Box$  Traffic can be significant
	- Your customers want to talk to their customers
	- Same language/culture
	- Local email, discussion lists, web sites

### Keeping Local Traffic Local

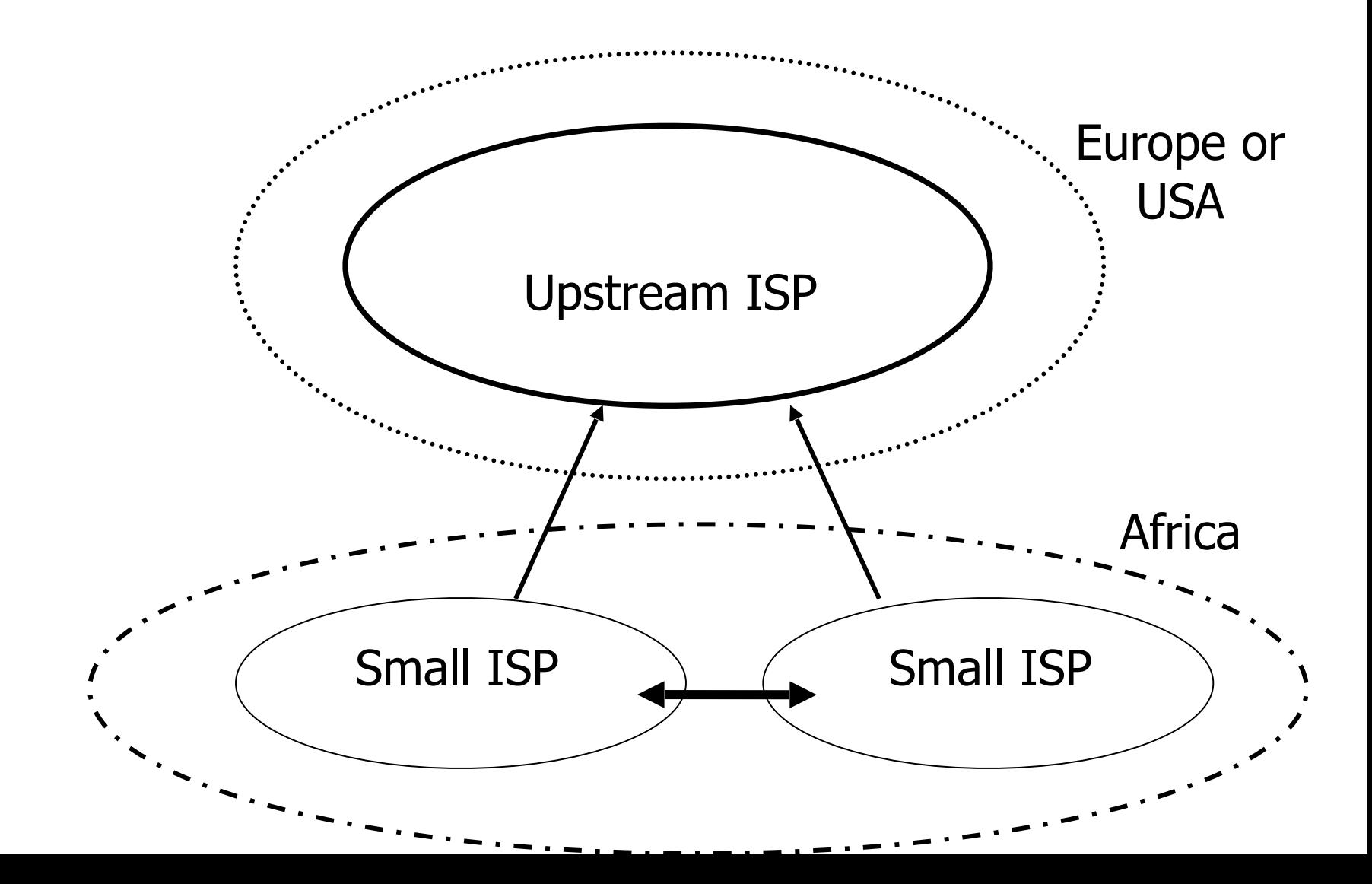

### Consider a larger ISP with multiple upstreams

### $\blacksquare$  Large ISP multi-homes to two or more upstream providers

- multiple connections
- to achieve:
	- $\blacksquare$  redundancy
	- $\Box$  connection diversity
	- **D** increased speeds
- Use BGP to choose a different upstream for different destination addresses

### A Large ISP with more than one upstream provider

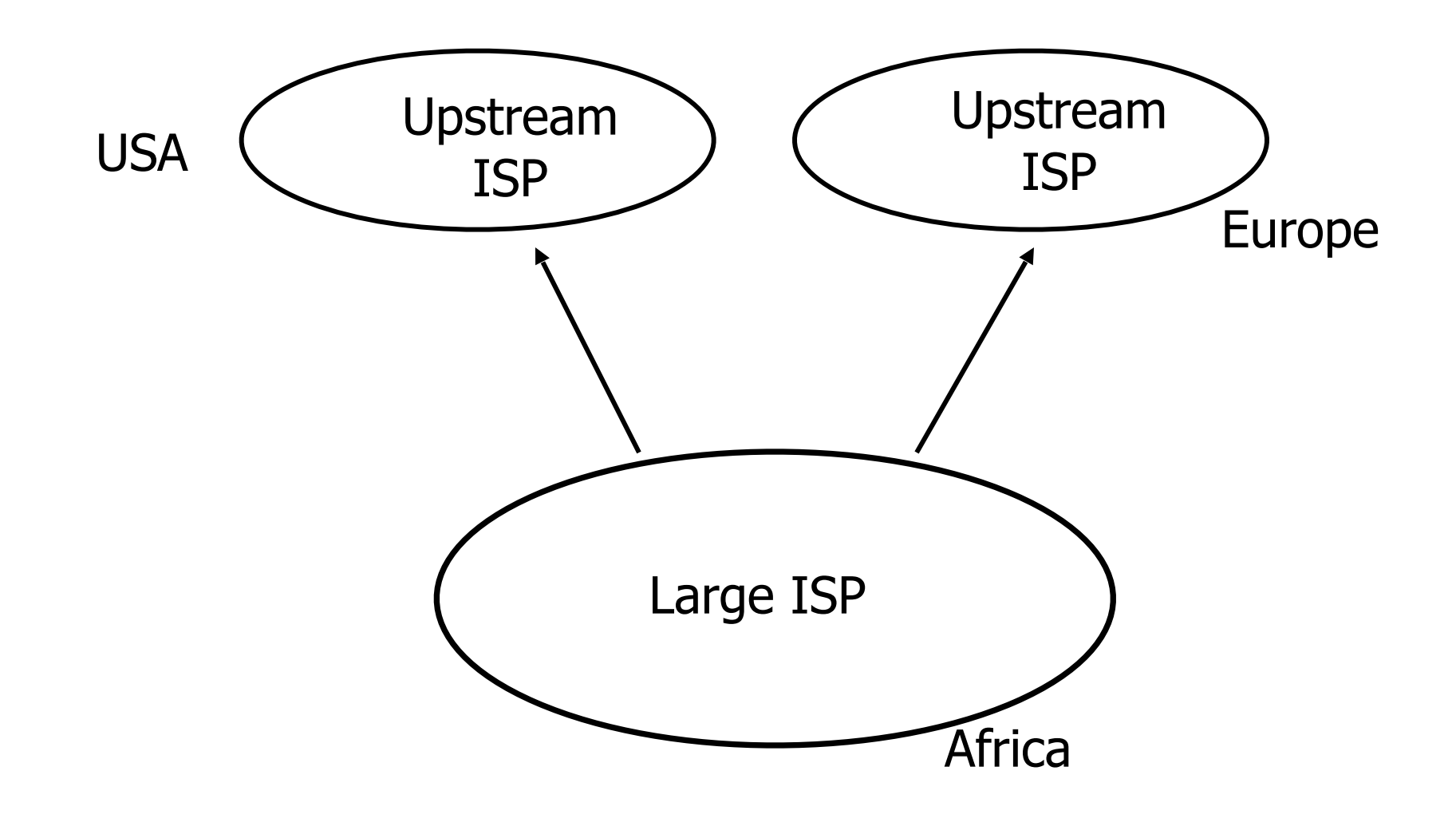

### Terminology: "Policy"

■ Where do you want your traffic to go?

- It is difficult to get what you want, but you can try
- $\Box$  Control of how you accept and send routing updates to neighbours
	- **Prefer cheaper connections**
	- Prefer connections with better latency
	- Load-sharing, etc

### "Policy" (continued)

 $\Box$  Implementing policy:

- Accepting routes from some ISPs and not others
- Sending some routes to some ISPs and not to others
- Preferring routes from some ISPs over those from other ISPs

### "Policy" Implementation

- $\Box$  You want to use a local line to talk to the customers of other local ISPs
	- local peering
- **D** You do not want other local ISPs to use your expensive international lines
	- no free transit!
- **□ So you need some sort of control over** routing policies
- $\Box$  BGP can do this

# Terminology: "Peering" and "Transit"

! **Peering**: getting connectivity to the network of other ISPs

- … and just that network, no other networks
- Usually at zero cost (zero-settlement)
- **Transit**: getting connectivity though the other ISP to other ISP networks
	- ... getting connectivity to rest of world (or part thereof)
	- Usually with a monetary cost (customerprovider relationship)

# Terminology: "Aggregation"

 $\Box$  Combining of several smaller blocks of address space into a larger block

### **□** For example:

- 192.168.4.0/24 and 192.168.5.0/24 are contiguous address blocks
- They can be combined and represented as 192.168.4.0/23…
- …with no loss of information!

### "Aggregation" (continued)

□ Useful because it hides detailed information about the local network:

- The outside world needs to know about the range of addresses in use
- The outside world does **not** need to know about the small pieces of address space used by different customers inside your network

### "Aggregation" (continued)

- $\Box$  Aggregation is very necessary when using BGP to "talk" to the Internet
- **□ Saves memory and CPU for routing** calculations
- **I** Saves bandwidth for BGP announcements
- **□** Some providers may filter (ignore) deaggregated route announcements

 $\Box$  But deaggregation may be useful for traffic engineering

# Summary: Why do I need BGP?

- $\Box$  Multi-homing connecting to multiple providers
	- upstream providers
	- $local$  networks regional peering to get local traffic
- $\blacksquare$  Policy discrimination
	- controlling how traffic flows
	- do not accidentally provide transit to noncustomers

# BGP Part 1

### Forwarding and Routing

### Routing versus Forwarding

- $\Box$  Routing = building maps and giving directions
- $\blacksquare$  Forwarding = moving packets between interfaces according to the "directions"

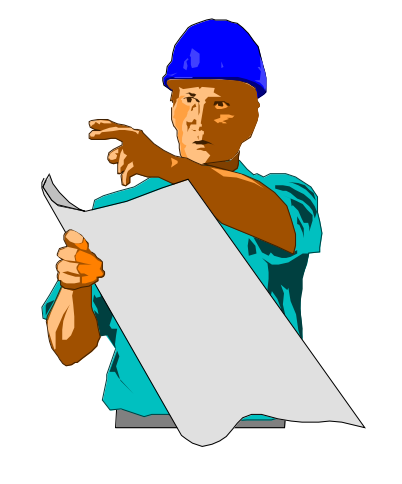

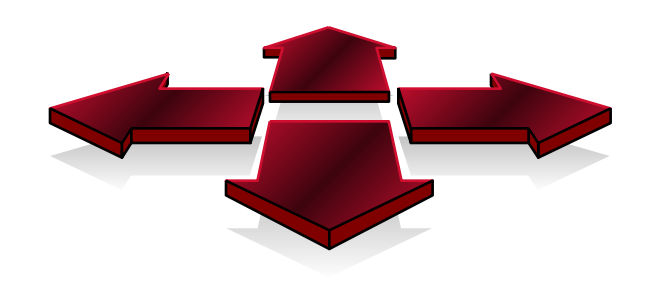

### Routing Table/RIB

- $\Box$  Routing table is managed by a routing protocol (e.g. OSPF or BGP)
- $\Box$  Often called the RIB Routing Information Base
- $\blacksquare$  Each routing protocol has its own way of managing its own routing tables
- $\Box$  Each routing protocol has a way of exchanging information between routers using the same protocol

### Forwarding Table/FIB

- $\Box$  Forwarding table determines how packets are sent through the router
- $\Box$  Often called the FIB Forwarding Information Base
- $\Box$  Made from routing table built by routing protocols
	- Best routes from routing tables are installed
- $\Box$  Performs the lookup to find next-hop and outgoing interface
- $\Box$  Switches the packet with new encapsulation as per the outgoing interface

### Routing Tables Feed the Forwarding Table

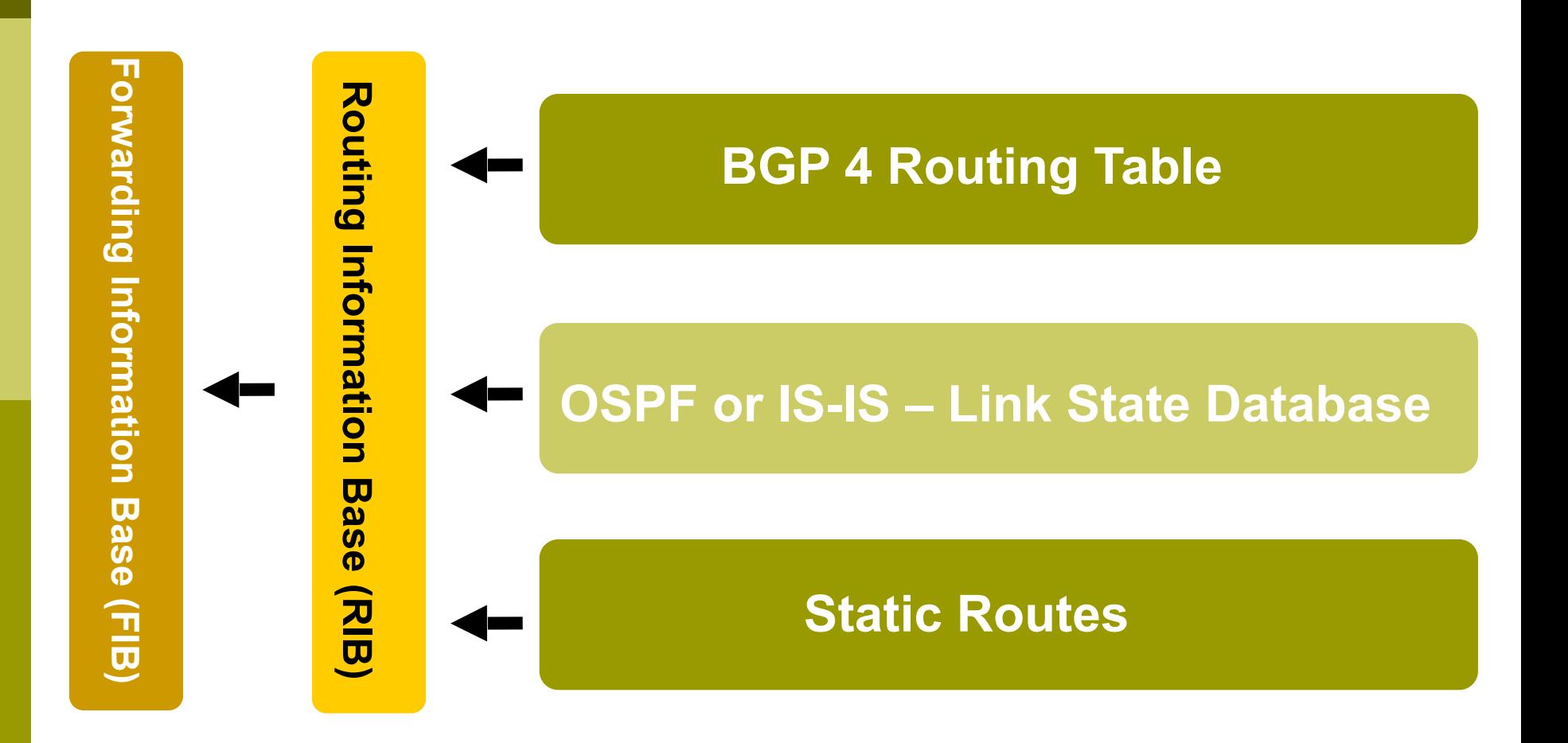

# IP Routing

- $\Box$  Each router or host makes its own routing decisions
- $\Box$  Sending machine does not have to determine the entire path to the destination
- $\Box$  Sending machine just determines the next-hop along the path (based on destination IP address)
	- **This process is repeated until the destination is reached,** or there's an error
- $\Box$  Forwarding table is consulted (at each hop) to determine the next-hop

### IP Routing

### **D** Classless routing

- route entries include
	- $\Box$  destination
	- $\blacksquare$  next-hop
	- $\Box$  mask (prefix-length) indicating size of address space described by the entry

#### $\blacksquare$  Longest match

- for a given destination, find longest prefix match in the routing table
- example: destination is 35.35.66.42
	- routing table entries are  $35.0.0.0/8$ ,  $35.35.64.0/19$  and 0.0.0.0/0
	- $\Box$  All these routes match, but the /19 is the longest match

### IP routing

### □ Default route

- where to send packets if there is no entry for the destination in the routing table
- most machines have a single default route
- often referred to as a default gateway
- 0.0.0.0/0
	- $\Box$  matches all possible destinations, but is usually not the longest match

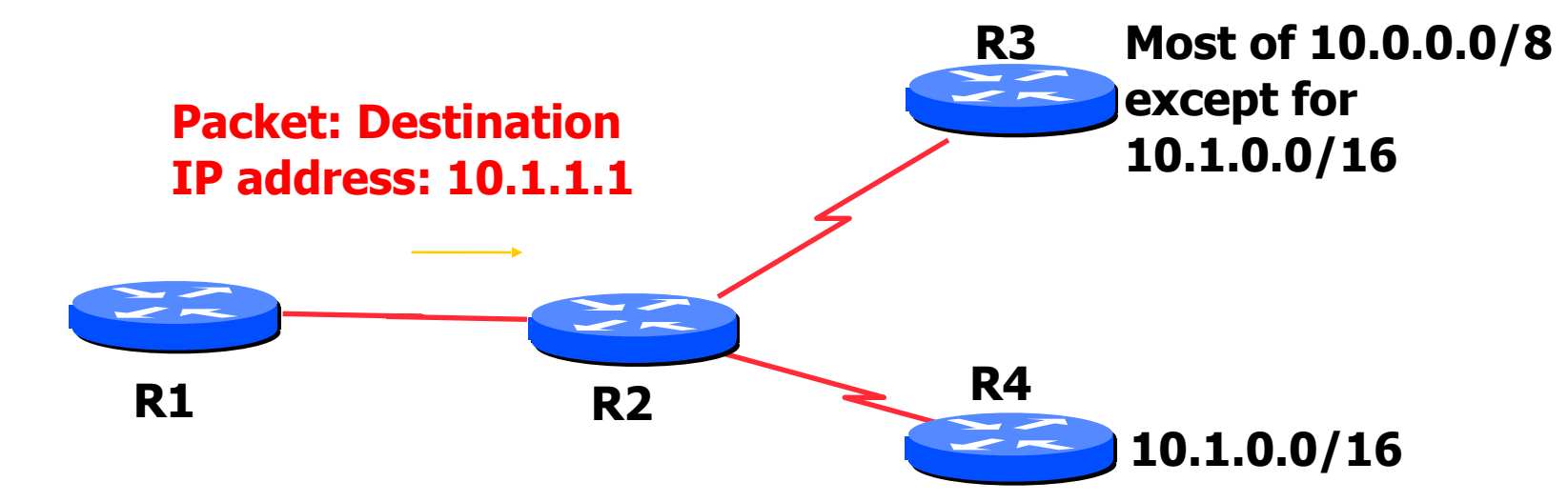

#### **Based on destination IP address**

**R2's IP forwarding table**

**10.0.0.0/8** → **R3 10.1.0.0/16** → **R4 20.0.0.0/8** → **R5 0.0.0.0/0** → **R1**

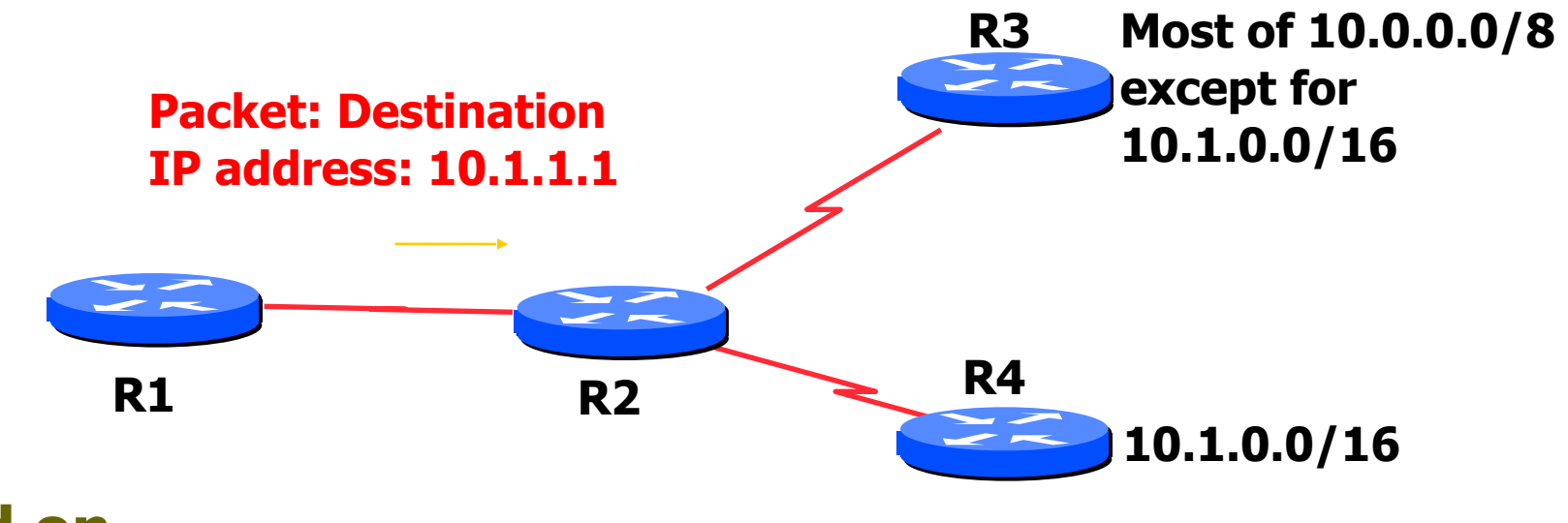

#### **Based on destination IP address**

#### **R2's IP forwarding table**

**10.0.0.0/8** → **R3**  $10.1.0.0/16 \rightarrow R4$  $20.0.0.0/8 \rightarrow R5$  $0.0.0.0/0 \rightarrow R1$ 

**10.1.1.1 & FF.00.00.00 vs. 10.0.0.0 & FF.00.00.00 Match! (length 8)**

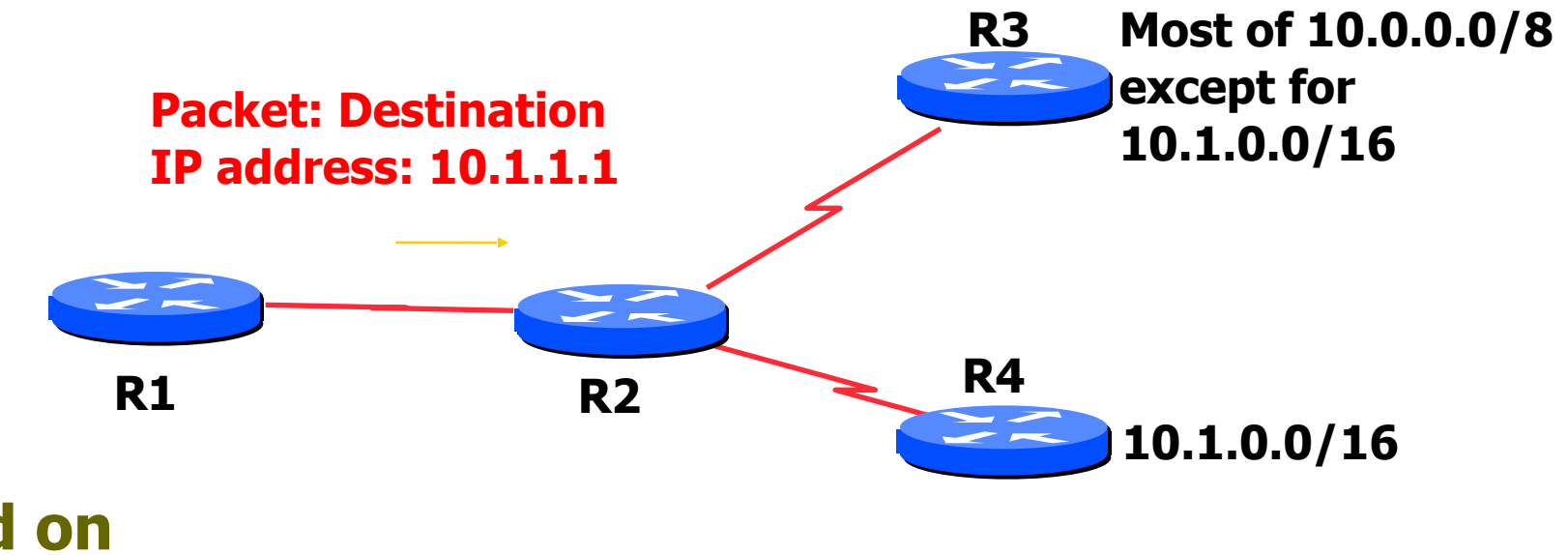

#### **Based on destination IP address**

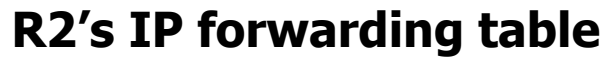

 $10.0.0.0/8 \rightarrow R3$ **10.1.0.0/16** → **R4**  $20.0.0.0/8 \rightarrow R5$  $0.0.0.0/0 \rightarrow R1$ **10.1.1.1 & FF.FF.00.00 vs. 10.1.0.0 & FF.FF.00.00 Match! (length 16)**

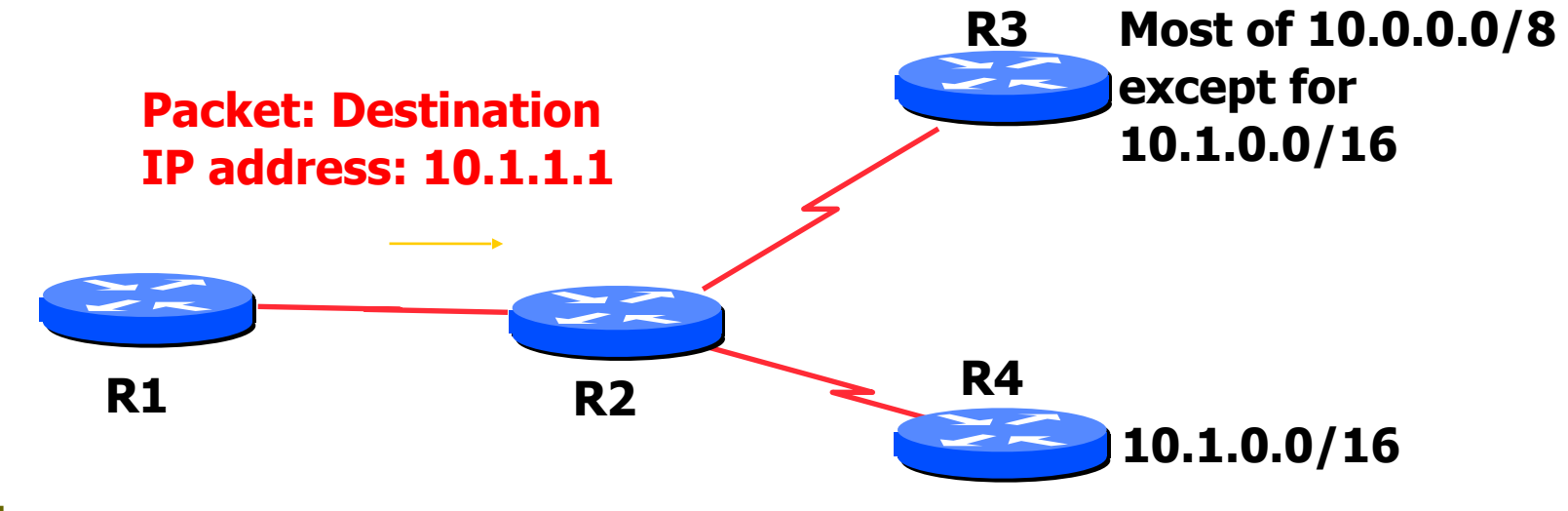

#### **Based on destination IP address**

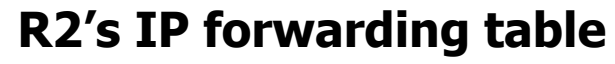

 $10.0.0.0/8 \rightarrow R3$  $10.1.0.0/16 \rightarrow R4$ **20.0.0.0/8** → **R5**  $0.0.0.0/0 \rightarrow R1$ **10.1.1.1 & FF.00.00.00 vs. 20.0.0.0 & FF.00.00.00 No Match!**

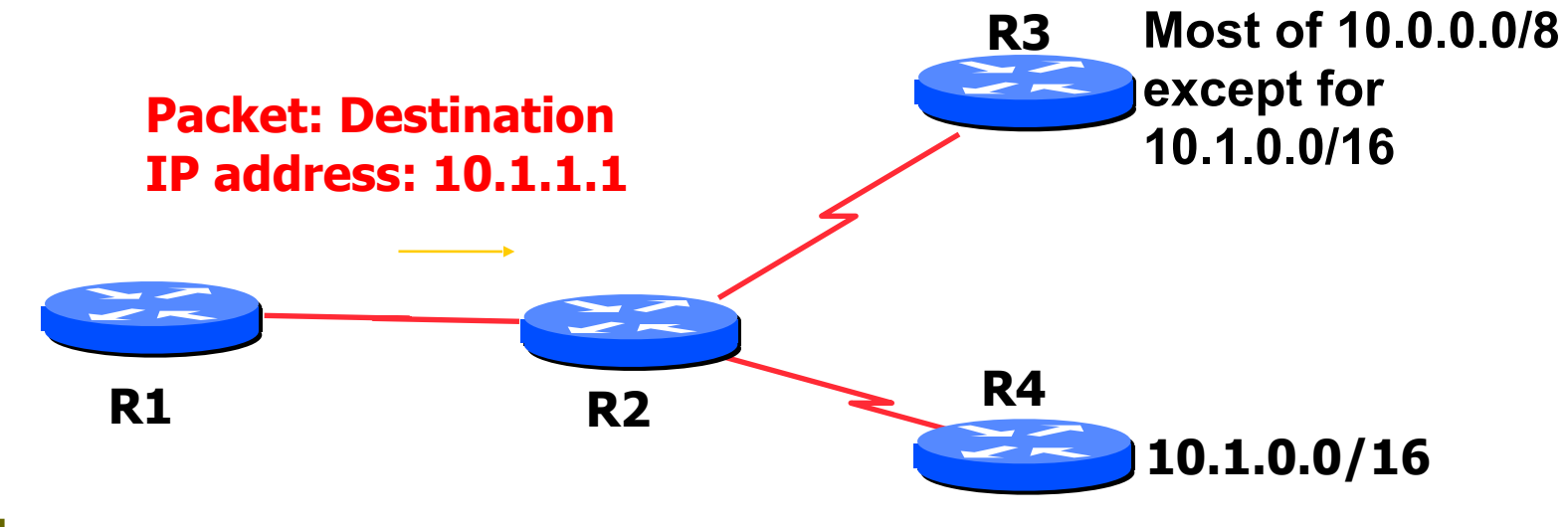

#### **Based on destination IP address**

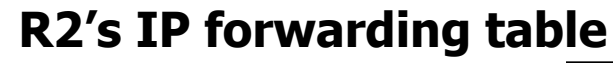

 $10.0.0.0/8 \rightarrow R3$ 

 $20.0.0.0/8 \rightarrow R5$ 

 $0.0.0.0/0 \rightarrow R1$ 

 $10.1.0.0/16 \rightarrow R4$ 

**10.1.1.1 & 00.00.00.00 vs. 0.0.0.0 & 00.00.00.00 Match! (length 0)**

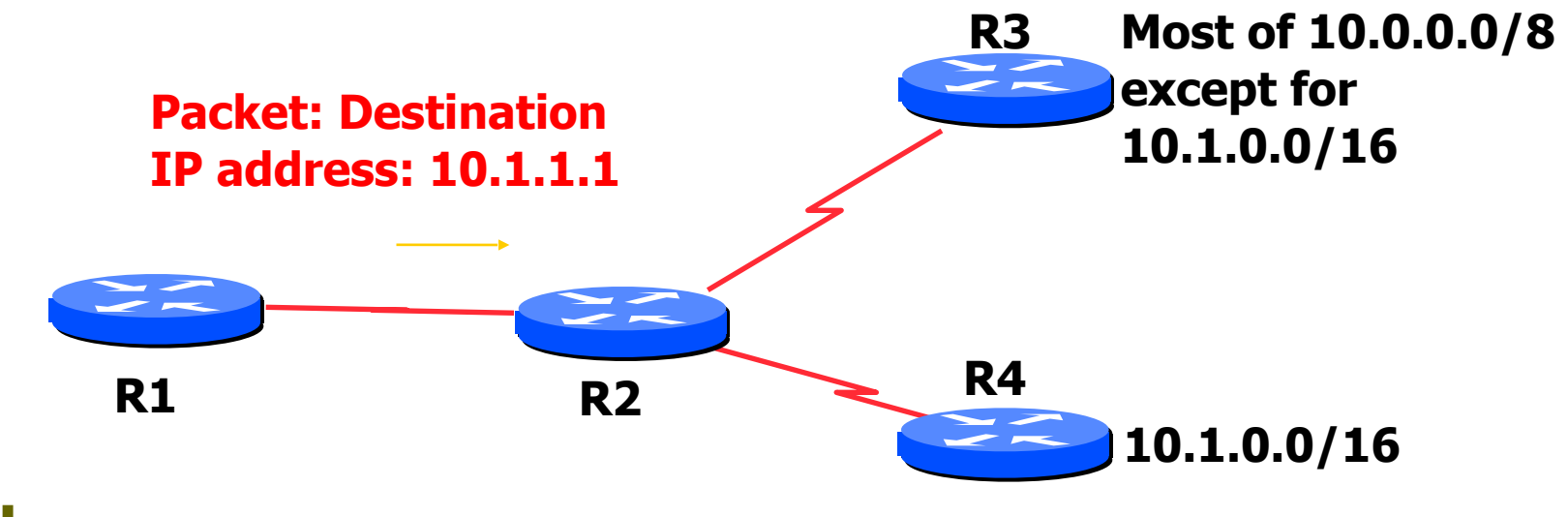

#### **Based on destination IP address**

**R2's IP forwarding table**

 $10.0.0.0/8 \rightarrow R3$ **10.1.0.0/16** → **R4**  $20.0.0.0/8 \rightarrow R5$  $0.0.0.0/0 \rightarrow R1$ **This is the longest matching prefix (length 16). "R2" will send the packet to "R4".**

**□ Most specific/longest match always wins!!** 

- Many people forget this, even experienced ISP engineers
- $\blacksquare$  Default route is 0.0.0.0/0
	- Can handle it using the normal longest match algorithm
	- Matches everything. Always the shortest match.

### Static vs. Dynamic routing

#### $\Box$  Static routes

- Set up by administrator
- Changes need to be made by administrator
- Only good for small sites and star topologies
- Bad for every other topology type

### **Dynamic routes**

- Provided by routing protocols
- Changes are made automatically
- **Good for network** topologies which have redundant links (most!)

### Dynamic Routing

- $\Box$  Routers compute routing tables dynamically based on information provided by other routers in the network
- □ Routers communicate topology to each other via different protocols
- $\Box$  Routers then compute one or more next hops for each destination – trying to calculate the most optimal path
- $\Box$  Automatically repairs damage by choosing an alternative route (if there is one)

# BGP Part 2

### Interior and Exterior Routing

# Interior vs. Exterior Routing Protocols

- $\blacksquare$  Interior gateway protocol (IGP)
	- Automatic neighbour discovery
	- Under control of a single organisation
	- Generally trust your IGP routers
	- Routes go to all IGP routers
	- Usually not filtered
- $\blacksquare$  Exterior gateway protocol (EGP)
	- Specifically configured peers
	- Connecting with outside networks
	- Neighbours are not trusted
	- Set administrative boundaries
	- Filters based on policy
### IGP

#### **□ Interior Gateway Protocol**

- Within a network/autonomous system
- □ Carries information about internal prefixes
- □ Examples OSPF, ISIS, EIGRP, RIP

### EGP

#### ■ Exterior Gateway Protocol

- $\blacksquare$  Used to convey routing information between networks/ASes
- □ De-coupled from the IGP
- □ Current EGP is BGP4

### Why Do We Need an EGP?

#### $\blacksquare$  Scaling to large network

- Hierarchy
- Limit scope of failure
- $\blacksquare$  Define administrative boundary □ Policy
	- Control reachability to prefixes

### Scalability and policy issues

 $\Box$  Just getting direct line is not enough  $\blacksquare$  Need to work out how to do routing

- Need to get local traffic between ISP's/peers
- Need to make sure the peer ISP doesn't use us for transit
- Need to control what networks to announce, what network announcements to accept to upstreams and peers

## Scalability: Not using static routes

#### ! **ip route their\_net their\_gw**

- **Does not scale**
- $\Box$  Millions of networks around the world

# Scalability: Not using IGP (OSPF/ISIS)

**□ Serious operational consequences:** 

- If the other ISP has a routing problem, you will have problems too
- Your network prefixes could end up in the other ISP's network — and vice-versa
- Very hard to filter routes so that we don't inadvertently give transit

## Using BGP instead

- $\Box$  BGP = Border Gateway Protocol
- BGP is an **exterior** routing protocol
- Focus on routing **policy**, not topology
- BGP can make 'groups' of networks (Autonomous Systems)
- $\Box$  Good route filtering capabilities
- $\Box$  Ability to isolate from others' problems

### Border Gateway Protocol

- **E** A Routing Protocol used to exchange routing information between networks
	- **-** exterior gateway protocol
- **D** Described in RFC4271
	- RFC4276 gives an implementation report on BGP-4
	- RFC4277 describes operational experiences using BGP-4
- **E** The Autonomous System is BGP's fundamental operating unit
	- It is used to uniquely identify networks with a common routing policy

# BGP Part 3

#### BGP Building Blocks

## BGP Building Blocks

- **□ Autonomous System (AS)**
- □ Types of Routes
- □ IGP/EGP
- ! DMZ
- □ Policy
- **□ Egress**
- □ Ingress

### Autonomous System (AS)

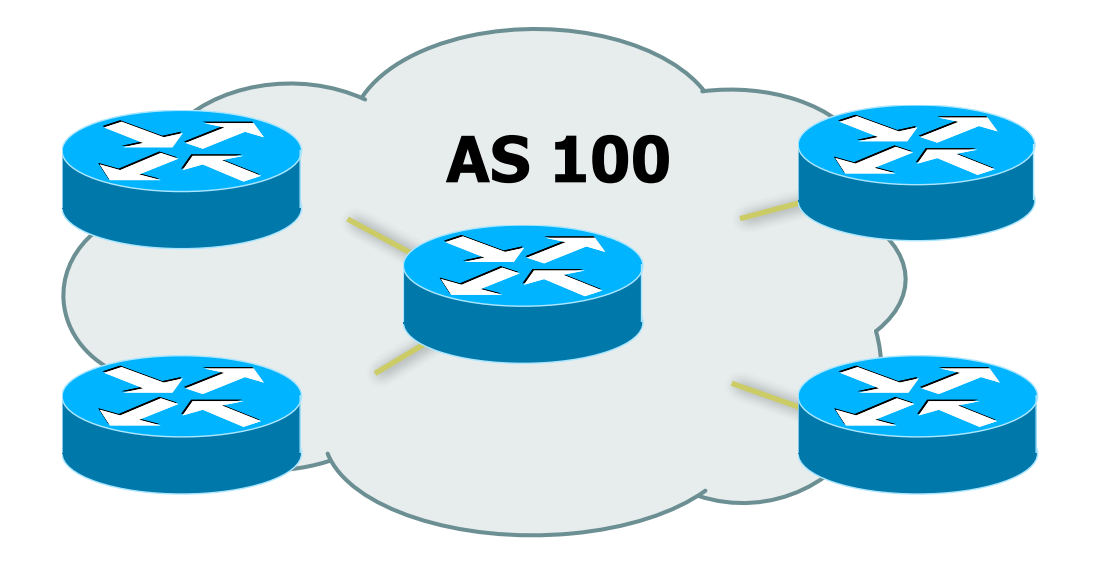

**E** Collection of networks with same policy **E Example Single routing protocol D** Usually under single administrative control **E IGP** to provide internal connectivity

### Autonomous System (AS)

 $\Box$  Autonomous systems is a misnomer

- Not much to do with freedom, independence, …
- $\Box$  Just a handle for a group of networks that is under the same administrative control
- $\blacksquare$  Identified by an AS number

### Autonomous System (AS)

- **I** Identified by 'AS number'
	- example: AS16907 (ISPKenya)

#### **□ Examples:**

- **Service provider**
- Multi-homed customers
- Anyone needing policy discrimination for networks with different routing policies
- **□** Single-homed network (one upstream provider) does not need an AS number
	- Treated like part of upstream AS

### Autonomous System Number (ASN)

#### $\blacksquare$  Two ranges

- 0-65535 (original 16-bit range)
- 65536-4294967295 (32-bit range RFC4893)

#### ! Usage:

- 0 and 65535 (reserved)
- 1-64495 (public Internet)
- 64496-64511 (documentation RFC5398)
- 64512-65534 (private use only)
- 23456 (represent 32-bit range in 16-bit world)
- 65536-65551 (documentation RFC5398)
- 65552-4294967295 (public Internet)

□ 32-bit range representation specified in RFC5396

Defines "asplain" (traditional format) as standard notation

## Configuring BGP in IOS

! This command enables BGP in IOS for AS100:

- **router bgp 100**
- $\overline{P}$  For ASNs > 65535, the AS number can be entered in either plain notation, or in dot notation:

 **router bgp 131076** 

or

 **router bgp 2.4**

**D** Older versions of IOS might display ASNs in plain notation by default

■ Dot notation is optional:  **router bgp 2.4 bgp asnotation dot**

### Router Support for 4-byte ASNs

- **□ Most vendors now support 4-byte ASNs in** their routing software
- $\blacksquare$  If your software doesn't support 4-byte ASNs then it's likely so old that you have other security related bugs.
- □ A complete list of vendors supporting 4byte ASNs is at:
	- http://as4.cluepon.net

### Autonomous System Number (ASN)

- $\Box$  ASNs are distributed by the Regional Internet Registries
	- They are also available from upstream ISPs who are members of one of the RIRs
- $\blacksquare$  The RIRs do not make distinctions between 2byte and 4byte ASNs when they allocate resources.
- □ See www.iana.org/assignments/as-numbers

## Using AS numbers

#### □ BGP can filter on AS numbers

- Get all networks of the other ISP using one handle
- Include future new networks without having to change routing filters
	- $\Box$  AS number for new network will be same
- Can use AS numbers in filters with regular expressions
- BGP actually does routing computation on IP numbers

## Routing flow and packet flow

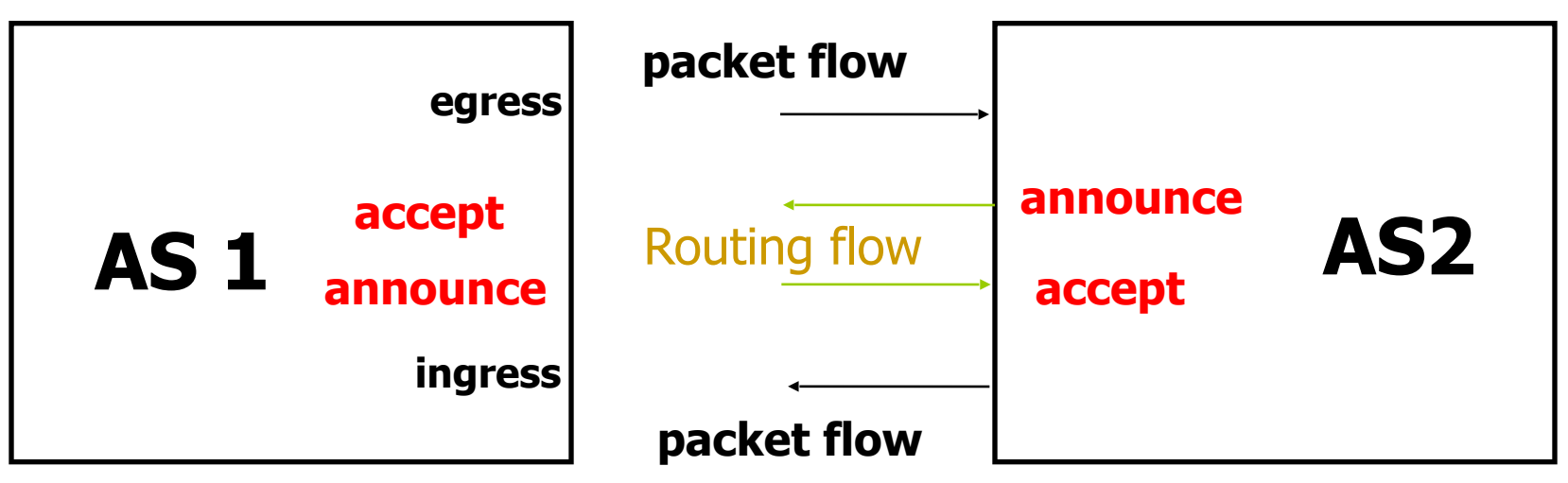

**□ For networks in AS1 and AS2 to communicate:** 

- AS1 must announce routes to AS2
- AS2 must accept routes from AS1
- AS2 must announce routes to AS1
- AS1 must accept routes from AS2

## Egress Traffic

- $\blacksquare$  Packets exiting the network
- ! Based on:
	- Route availability (what others send you)
	- Route acceptance (what you accept from others)
	- Policy and tuning (what you do with routes from others)
	- Peering and transit agreements

## Ingress Traffic

- $\blacksquare$  Packets entering your network
- **□** Ingress traffic depends on:
	- What information you send and to whom
	- Based on your addressing and ASes
	- Based on others' policy (what they accept from you and what they do with it
	- Difficult for you to influence what others choose to do, so load balancing ingress traffic is difficult

# Types of Routes

- **□ Static Routes** 
	- configured manually
- **D** Connected Routes
	- created automatically when an interface is 'up'

#### **D** Interior Routes

- Routes within an AS
- learned via IGP (e.g. OSPF)
- **D** Exterior Routes
	- Routes exterior to AS
	- learned via EGP (e.g. BGP)

### Hierarchy of Routing Protocols

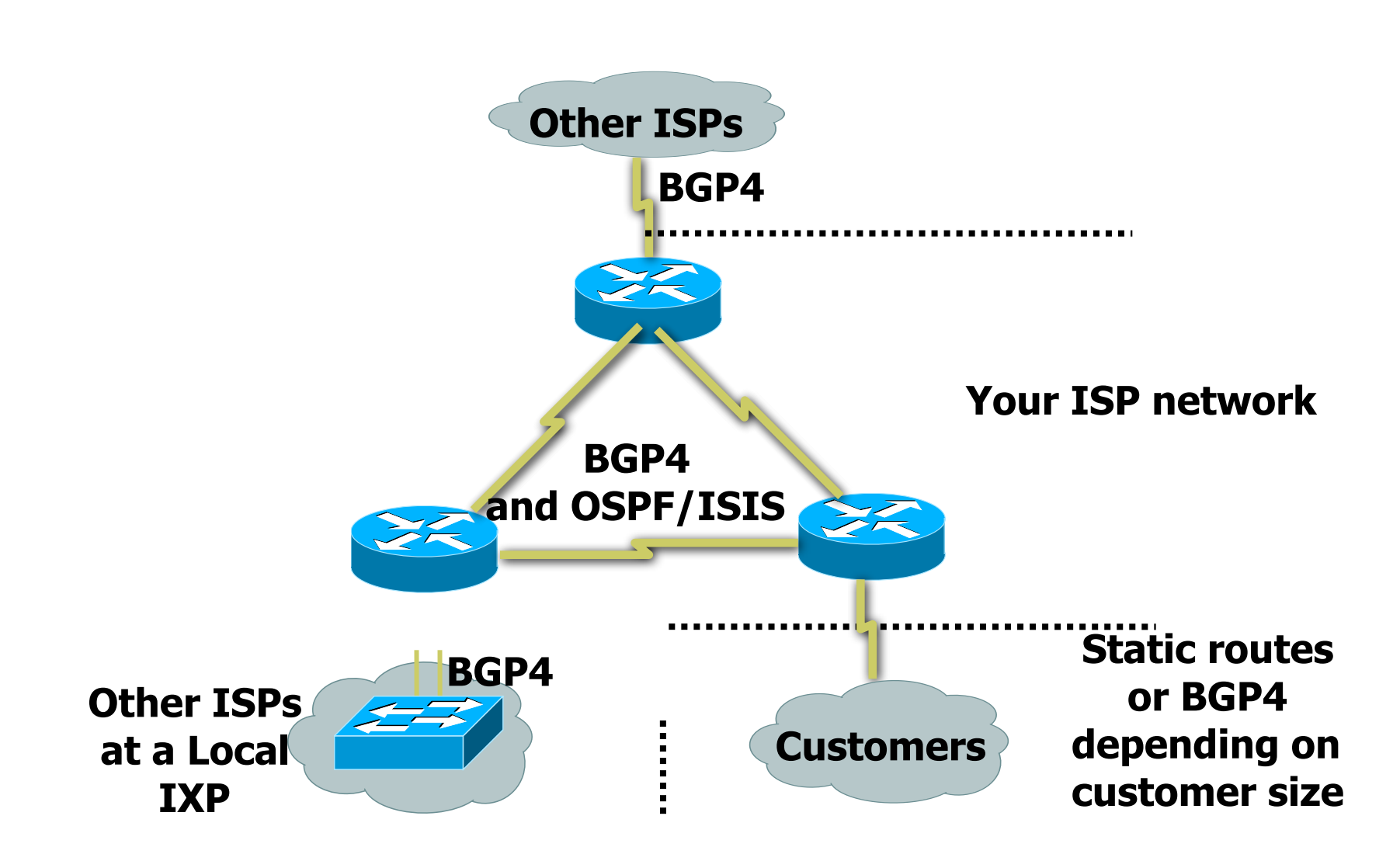

### Basics of a BGP route

- □ Seen from output of "show ip bqp"
- $\Box$  Prefix and mask  $-$  what IP addresses are we talking about?
	- 192.168.0.0/16 or 192.168.0.0/255.255.0.0
- $\Box$  Origin How did the route originally get into BGP?
	- $\cdot$  "?"  $-$  incomplete, "e"  $-$  EGP, "i"  $-$  IGP
- $\Box$  AS Path what ASes did the route go through before it got to us?
	- "701 3561 1"

# **BGP Part 4**

Configuring BGP Basic commands Getting routes into BGP

#### Basic BGP commands

#### $\blacksquare$  Configuration commands

**router bgp <AS-number>**

 **no auto-summary**

 **no synchronization**

 **neighbor <ip address> remote-as <as-number>**

#### **□ Show commands**

**show ip bgp summary**

**show ip bgp neighbors**

**show ip bgp neighbor <ip address>**

## Configuring BGP with 4-byte ASNs

- $\Box$  If both peers support 4-byte ASNs, configuration is as per previously, just larger numbers
- Old software sees AS23456 instead of the actual 4-byte ASN
- $\Box$  23456 is visible in the output from "show ip bgp" if the actual ASN is 32-bits
- $\Box$  Also use 23456 in the configuration "neighbor ..... remote-as 23456"

## Configuring BGP with 4-byte ASNs

 $\blacksquare$  If one peer only supports 2-byte ASNs, use AS23456 as the transition AS

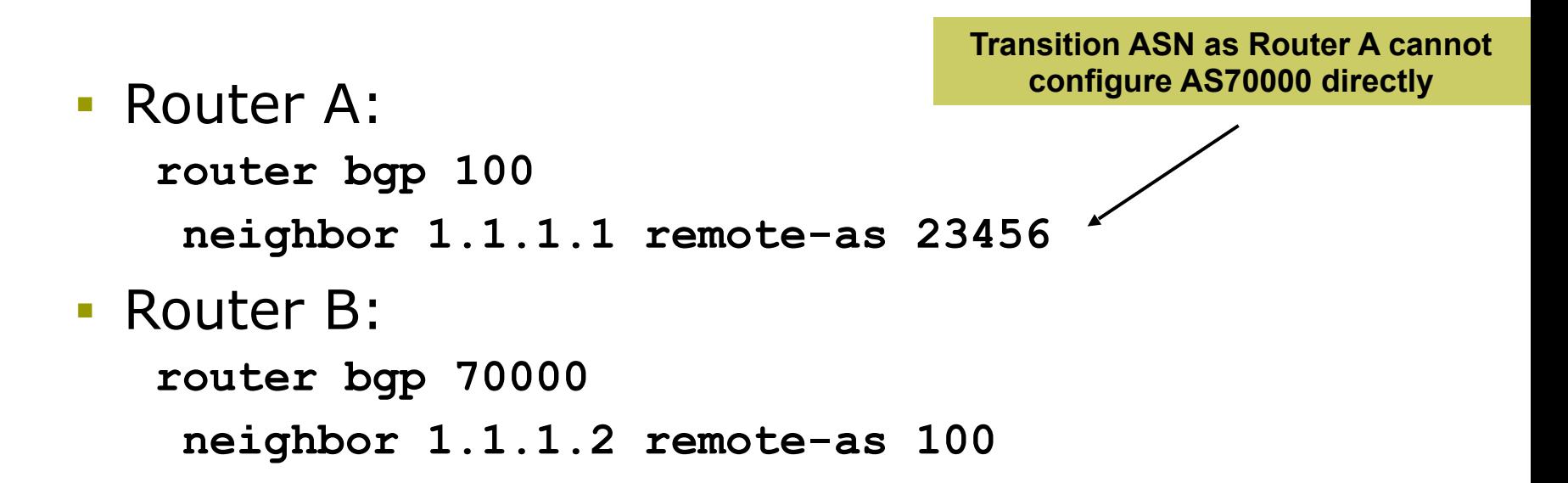

### Inserting prefixes into BGP

 $\blacksquare$  Two main ways to insert prefixes into BGP

- network command
- redistribute static
- $\Box$  Both require the prefix to be in the routing table
	- You can't add a prefix to BGP unless the prefix is also in some other routing protocol (e.g. static route, IS-IS, OSPF)

#### "network" command

- **D** Configuration Example
	- **router bgp 1**
		- **network 105.32.4.0 mask 255.255.254.0**
	- **ip route 105.32.4.0 255.255.254.0 serial 0**
- $\Box$  Matching route must exist in the routing table before network is announced!
- **Prefix will have Origin code set to "IGP"**

#### "redistribute static"

**D** Configuration Example:

**router bgp 1**

 **redistribute static**

**ip route 105.32.4.0 255.255.254.0 serial0**

- $\blacksquare$  Static route must exist before redistribute command will work
- **E** Forces origin to be "incomplete"
- **D** Care required!
	- This will redistribute all static routes into BGP
	- **Redistributing without using a filter is dangerous; you could accidentally get many unwanted routes**

#### "redistribute static"

#### $\Box$  Care required with redistribution

- redistribute <routing-protocol> means everything in the <routing-protocol> will be transferred into the current routing protocol
- will not scale if uncontrolled
- best avoided if at all possible
- redistribute normally used with "route-maps" and under tight administrative control
	- **"** "route-map" is used to apply policies in BGP, so is a kind of filter

## ggregates and Null0

- $\Box$  Remember: matching route must exist in routing table before it will be announced by BGP  **router bgp 1**
	- **network 105.32.0.0 mask 255.255.0.0**
	- **ip route 105.32.0.0 255.255.0.0 null0 250**
- $\Box$  Static route to null0 often used for aggregation
	- Packets will be sent here if there is no more specific match in the routing table
	- Distance of 250 ensures last resort
- $\Box$  Often used to nail up routes for stability
	- Can't flap!

# **BGP Part 5**

#### Introducing IPv6

## Adding IPv6 to BGP…

#### $\blacksquare$  RFC4760

- Defines Multi-protocol Extensions for BGP4
- Enables BGP to carry routing information of protocols other than IPv4

**Pe.g. MPLS, IPv6, Multicast etc** 

■ Exchange of multiprotocol NLRI must be negotiated at session startup

#### **D RFC2545**

■ Use of BGP Multiprotocol Extensions for IPv6 Inter-Domain Routing

### RFC4760

#### □ New optional and non-transitive BGP attributes:

- MP\_REACH\_ NLRI (Attribute code: 14)
	- $\Box$  Carry the set of reachable destinations together with the next-hop information to be used for forwarding to these destinations (RFC4760)
- MP\_UNREACH\_NLRI (Attribute code: 15)
	- $\Box$  Carry the set of unreachable destinations
- **E** Attribute contains one or more Triples:
	- AFI Address Family Information
	- Next-Hop Information (must be of the same address family)
	- NLRI Network Layer Reachability Information
### RFC2545

#### **D** IPv6 specific extensions

- Scoped addresses: Next-hop contains a global IPv6 address and/or potentially a link-local address
- NEXT\_HOP and NLRI are expressed as IPv6 addresses and prefix
- Address Family Information  $(AFI) = 2 (IPv6)$ 
	- $\Box$  Sub-AFI = 1 (NLRI is used for unicast)
	- $\Box$  Sub-AFI = 2 (NLRI is used for multicast RPF check)
	- **E** Sub-AFI = 3 (NLRI is used for both unicast and multicast RPF check)

 $\Box$  Sub-AFI = 4 (label)

# BGP Considerations

**□ Rules for constructing the NEXTHOP** attribute:

- When two peers share a common subnet, the NEXTHOP information is formed by a global address and a link local address
- Redirects in IPv6 are restricted to the usage of link local addresses

# Routing Information

 $\blacksquare$  Independent operation

- One RIB per protocol **Pe.g. IPv6 has its own BGP table**
- Distinct policies per protocol
- **Peering sessions can** be shared when the IPv4 and IPv6 topologies are congruent

# BGP next-hop attribute

#### $\Box$  Next-hop contains a global IPv6 address

- (and potentially a link local address)
- $\Box$  Link local address is only set as a next-hop if the BGP peer shares the subnet with both routers (advertising and advertised)

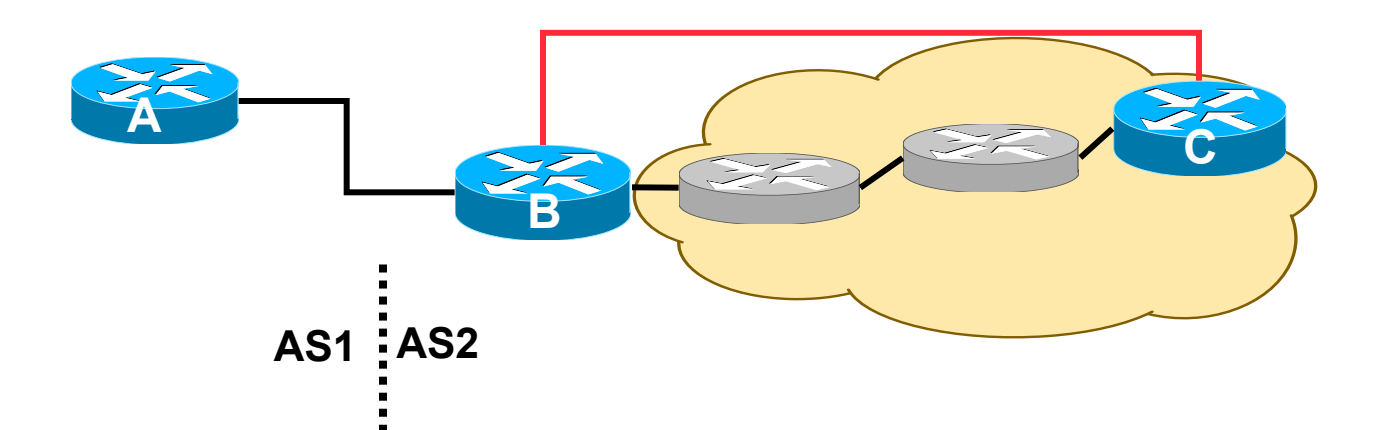

## More BGP considerations

#### $\Box$  TCP Interaction

- BGP runs on top of TCP
- This connection could be set up either over IPv4 or IPv6

#### **□** Router ID

- When no IPv4 is configured, an explicit bgp router-id needs to be configured
	- $\Box$  BGP identifier is a 32 bit integer currently generated from the router identifier – which is generated from an IPv4 address on the router
- This is needed as a BGP identifier, this is used as a tie breaker, and is sent within the OPEN message

# BGP Configuration

 $\blacksquare$  IOS default is to assume that all configured peers are unicast IPv4 neighbours

- If we want to support IPv6 too, this isn't useful
- So we disable the default assumption

**no bgp default ipv4-unicast**

■ This means that we must explicitly state which address family the peer belongs to

# BGP Configuration

- $\blacksquare$  Two options for configuring BGP peering
- **D** Using link local addressing
	- ISP uses FE80:: addressing for BGP neighbours
	- **NOT RECOMMENDED**
		- □ There are plenty of IPv6 addresses
		- **<u>D</u>** Unnecessary configuration complexity
- **□ Using global unicast addresses** 
	- As with IPv4
	- **RECOMMENDED**

## Regular BGP Peering

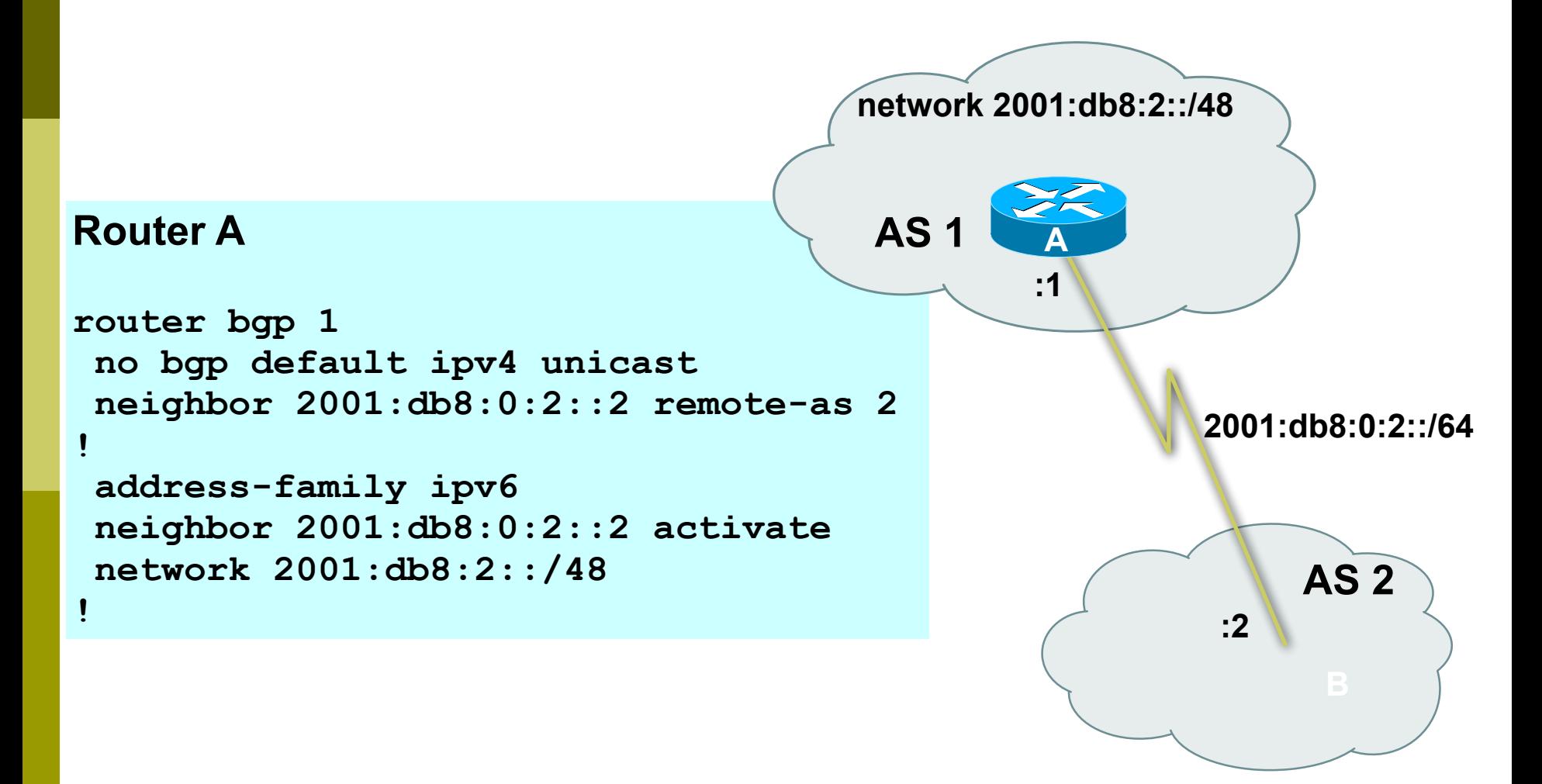

### Link Local Peering

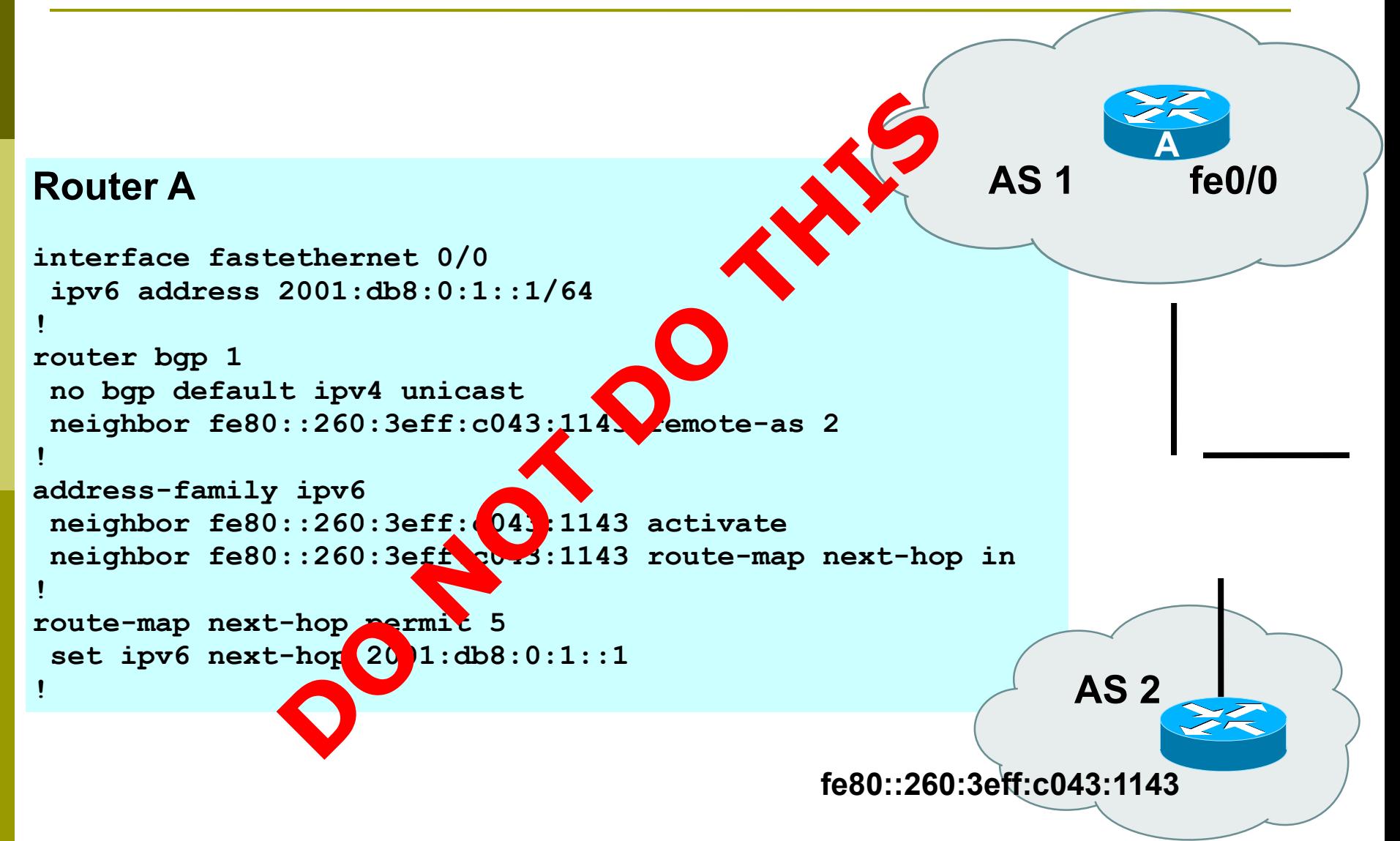

### IPv4 and IPv6

```
router bgp 10
 no bgp default ipv4-unicast
 neighbor 2001:db8:1:1019::1 remote-as 20
 neighbor 172.16.1.2 remote-as 30
!
 address-family ipv4
 neighbor 172.16.1.2 activate
 neighbor 172.16.1.2 prefix-list ipv4-ebgp in
 neighbor 172.16.1.2 prefix-list v4out out
 network 172.16.0.0
 exit-address-family
!
  address-family ipv6
 neighbor 2001:db8:1:1019::1 activate
 neighbor 2001:db8:1:1019::1 prefix-list ipv6-ebgp in
 neighbor 2001:db8:1:1019::1 prefix-list v6out out
 network 2001:db8::/32
 exit-address-family
!
```
# BGP Configuration IPv4 and IPv6

- $\Box$  When configuring the router, recommendation is:
	- Put **all** IPv6 configuration directly into IPv6 address family
	- Put **all** IPv4 configuration directly into IPv4 address family
- $\blacksquare$  Router will sort generic from specific address family configuration when the configuration is saved to NVRAM or displayed on the console
- □ Example follows...
	- Notice how activate is required to indicate that the peering is activated for the particular address family

# BGP Address Families Applied Configuration

```
router bgp 10
 no bgp default ipv4-unicast
!
address family ipv4
 neighbor 172.16.1.2 remote-as 30
neighbor 172.16.1.2 prefix-list ipv4-ebgp in
 neighbor 172.16.1.2 prefix-list v4out out
 neighbor 172.16.1.2 activate
 network 172.16.0.0
!
 address-family ipv6
 neighbor 2001:db8:1:1019::1 remote-as 20
 neighbor 2001:db8:1:1019::1 prefix-list ipv6-ebgp in
 neighbor 2001:db8:1:1019::1 prefix-list v6out out
 neighbor 2001:db8:1:1019::1 activate
 network 2001:db8::/32
!
ip prefix-list ipv4-ebgp permit 0.0.0.0/0 le 32
ip prefix-list v4out permit 172.16.0.0/16
ipv6 prefix-list ipv6-ebgp permit ::/0 le 128
ipv6 prefix-list v6out permit 2001:db8::/32
                                                Generic Configuration
                                                Specific Configuration
```
## BGP Address Families End result – line order has changed

```
router bgp 10
 no bgp default ipv4-unicast
 neighbor 2001:db8:1:1019::1 remote-as 20
 neighbor 172.16.1.2 remote-as 30
!
address-family ipv4
 neighbor 172.16.1.2 activate
 neighbor 172.16.1.2 prefix-list ipv4-ebgp in
 neighbor 172.16.1.2 prefix-list v4out out
 network 172.16.0.0
 exit-address-family
!
address-family ipv6
 neighbor 2001:db8:1:1019::1 activate
 neighbor 2001:db8:1:1019::1 prefix-list ipv6-ebgp in
 neighbor 2001:db8:1:1019::1 prefix-list v6out out
 network 2001:db8::/32
 exit-address-family
!
ip prefix-list ipv4-ebgp permit 0.0.0.0/0 le 32
ip prefix-list v4out permit 172.16.0.0/16
ipv6 prefix-list ipv6-ebgp permit ::/0 le 128
ipv6 prefix-list v6out permit 2001:db8::/32
                                                   Specific Configuration
                                                   Generic Configuration
```
### Summary

### □ We have learned:

- Why we use BGP
- About the difference between Forwarding and Routing
- **About Interior and Exterior Routing**
- What the BGP Building Blocks are
- How to configure BGP
- How BGP has been enhanced to support IPv6